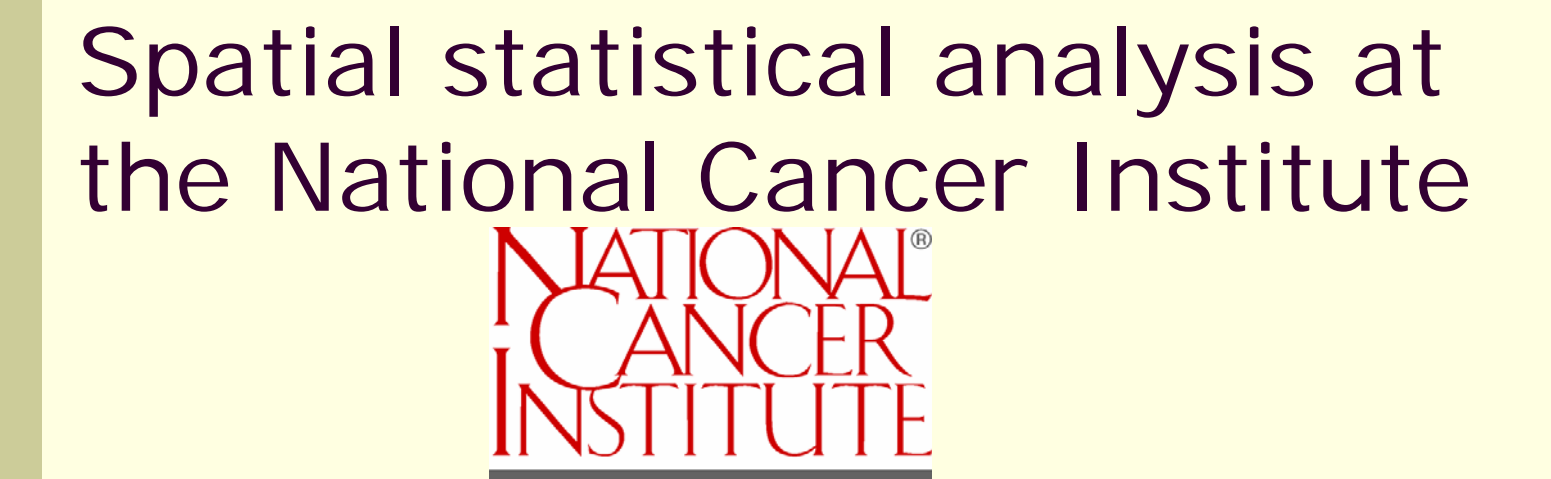

Linda Williams Pickle, Ph.D. ESRI Health GIS Conference October 26, 2005

# Steps in any statistical analysis project

#### Data exploration

- Quality control errors in data?
- Distribution of variables
- Associations among predictor variables? between outcome & predictors?
- Establish hypotheses to be tested, goals
- Statistical modeling (or hypothesis testing)
	- Verify model assumptions
	- Apply model; estimate parameters
	- **E** Assess fit of the model, modify until satisfactory
- Communicate results to client, public, etc.
- Will illustrate application to spatial data using cancer rate examples

# Spatial data exploration

Visualization of patterns in original spatial data

- QC: any anomalies? Holes in map, extreme outliers?
- Evaluate general pattern
	- Smoothing
	- **Clustering**
	- Outliers
	- **EXTERG** Measures of spatial correlation
- Hypothesis generation
	- What risk factor maps look similar to cancer rate map? (How to measure similarity of patterns on multiple maps?)
- Select potential predictors for model (covariates)

# Quality control: Missing some CA data

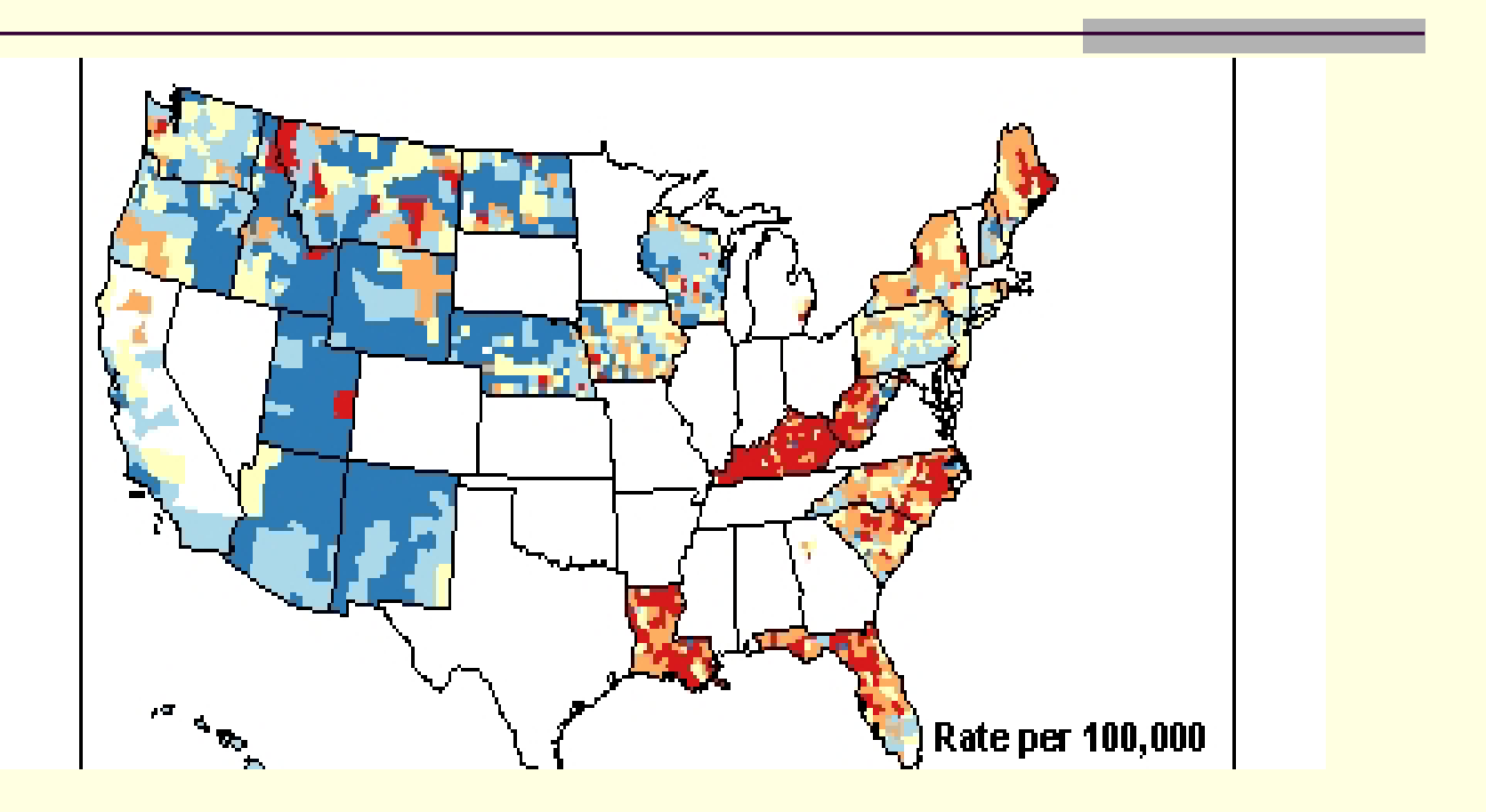

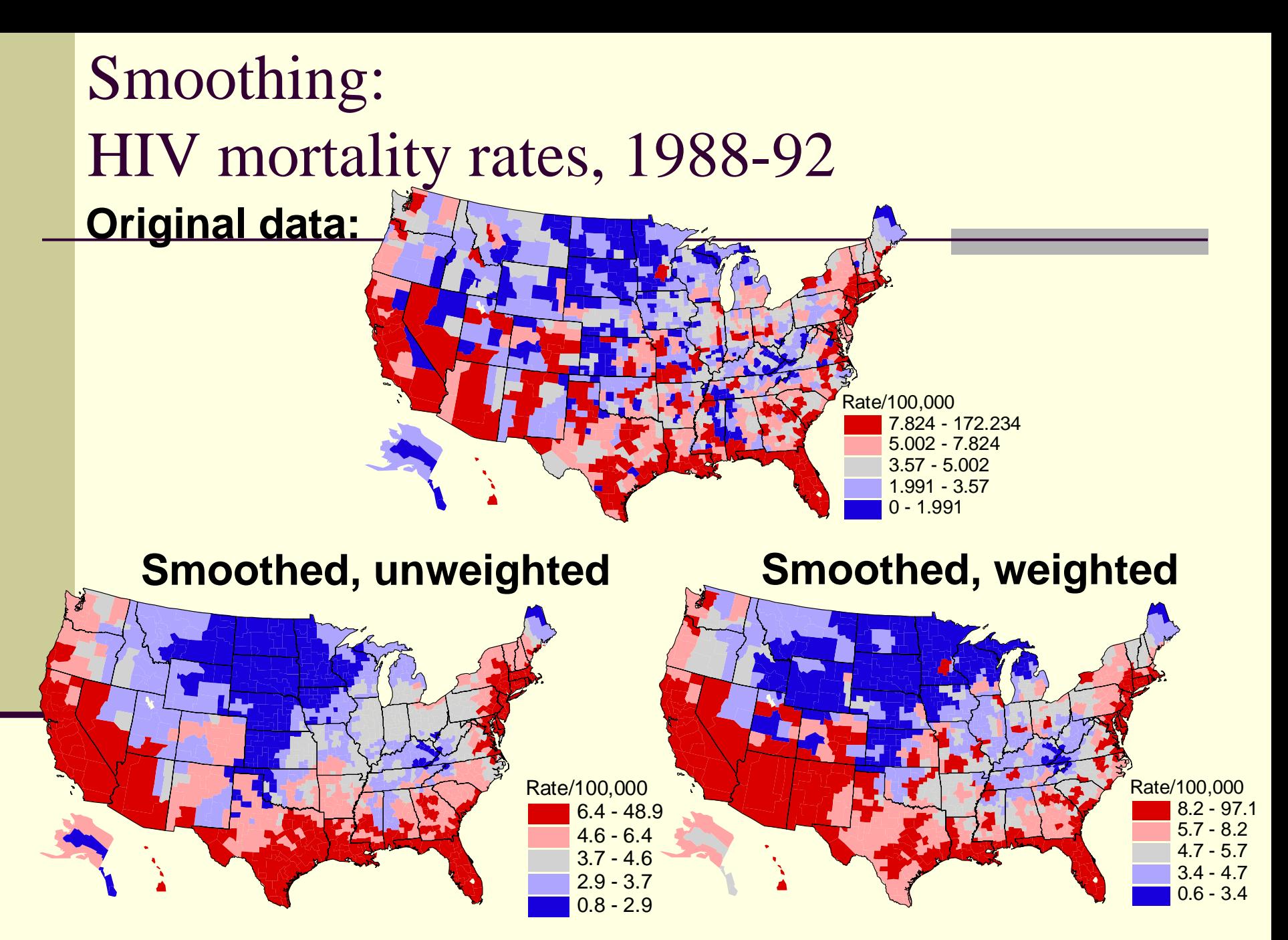

**Source: Pickle et al.,** *Atlas of United States Mortality***, NCHS, 1996.**

# Cluster identification using SaTScan: Breast cancer mortality rates

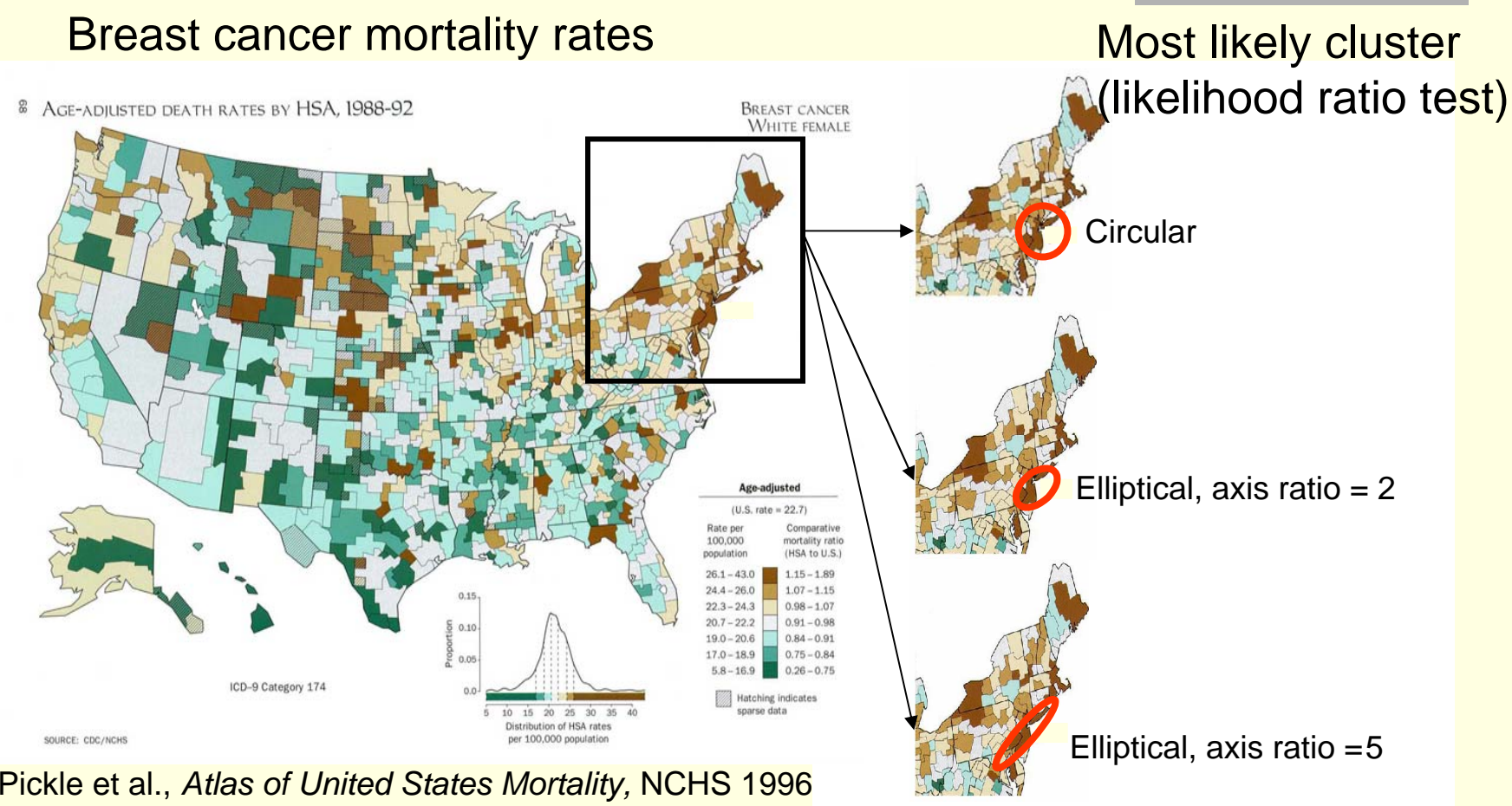

SaTScan by M arti n Kulldorff, available at *www.satscan.org*

# Outlier identification: Values statistically different from expectation

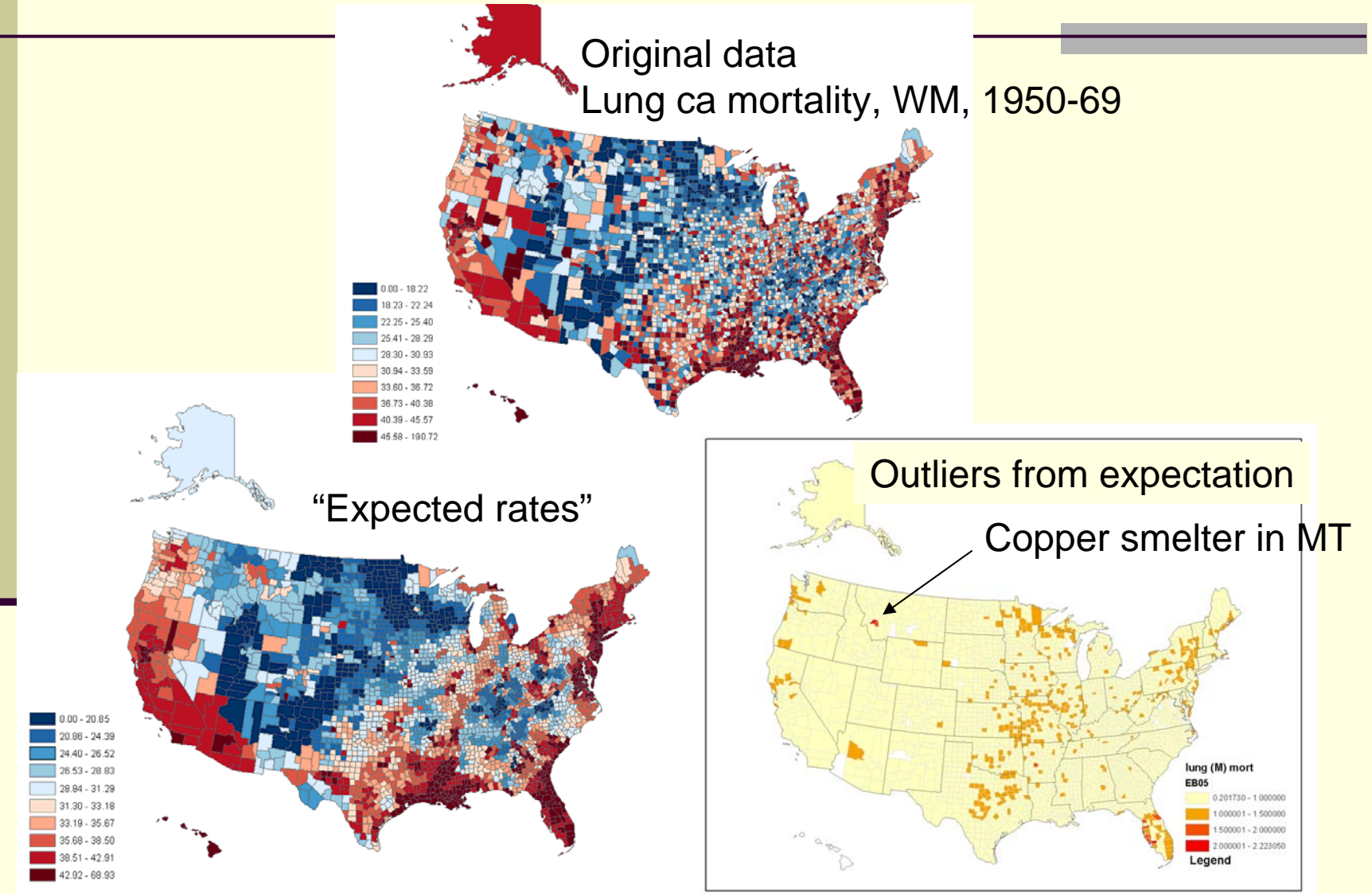

Method: *(DuMouchel & Pregibon, Proc KDD, 2001; Lincoln Technologies, Inc)*

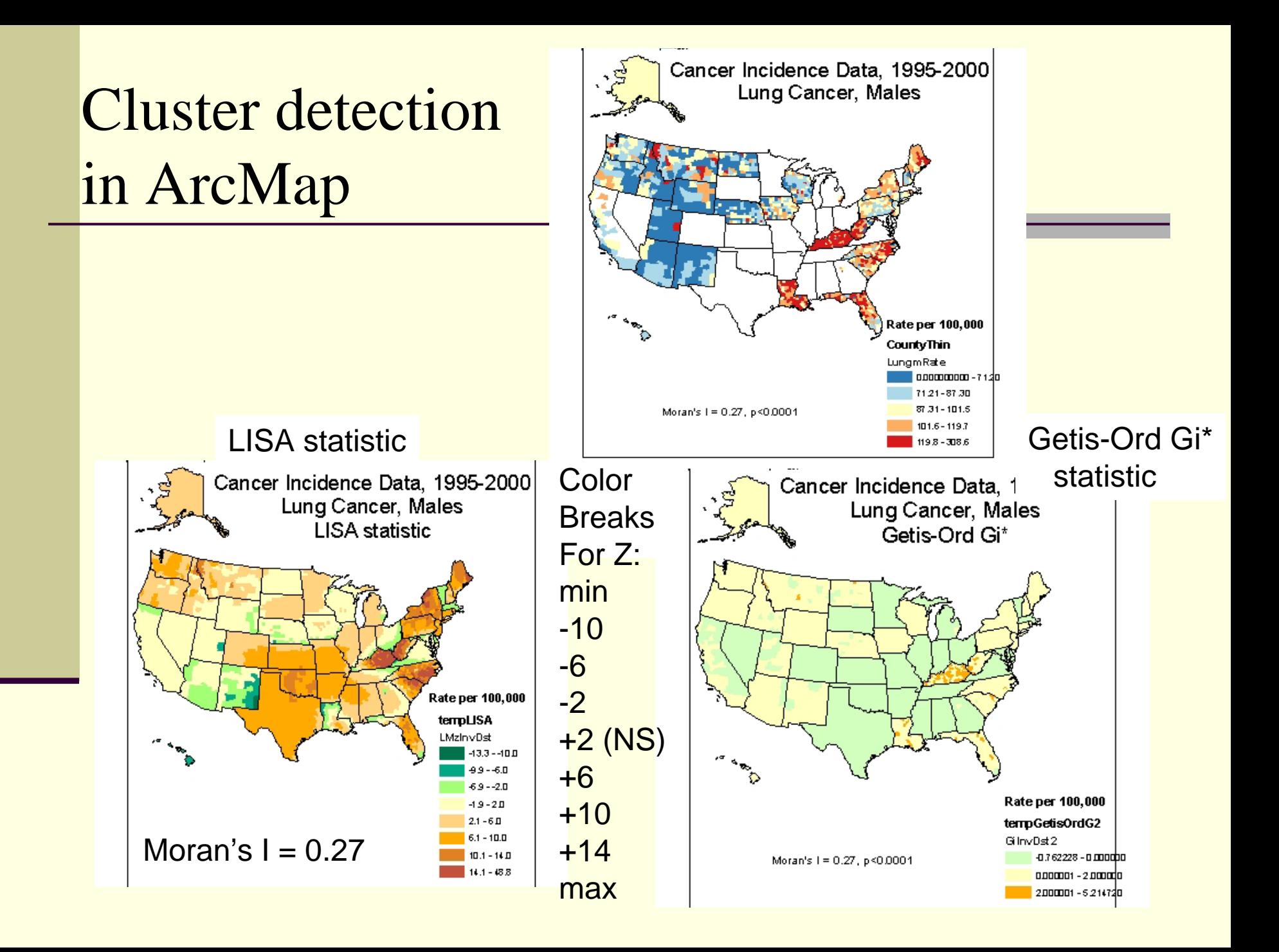

### Defining potential risk factors using a GIS: High and Low Connectivity Buffers in Los Angeles

(From The California Health Int erview Survey, 2001)

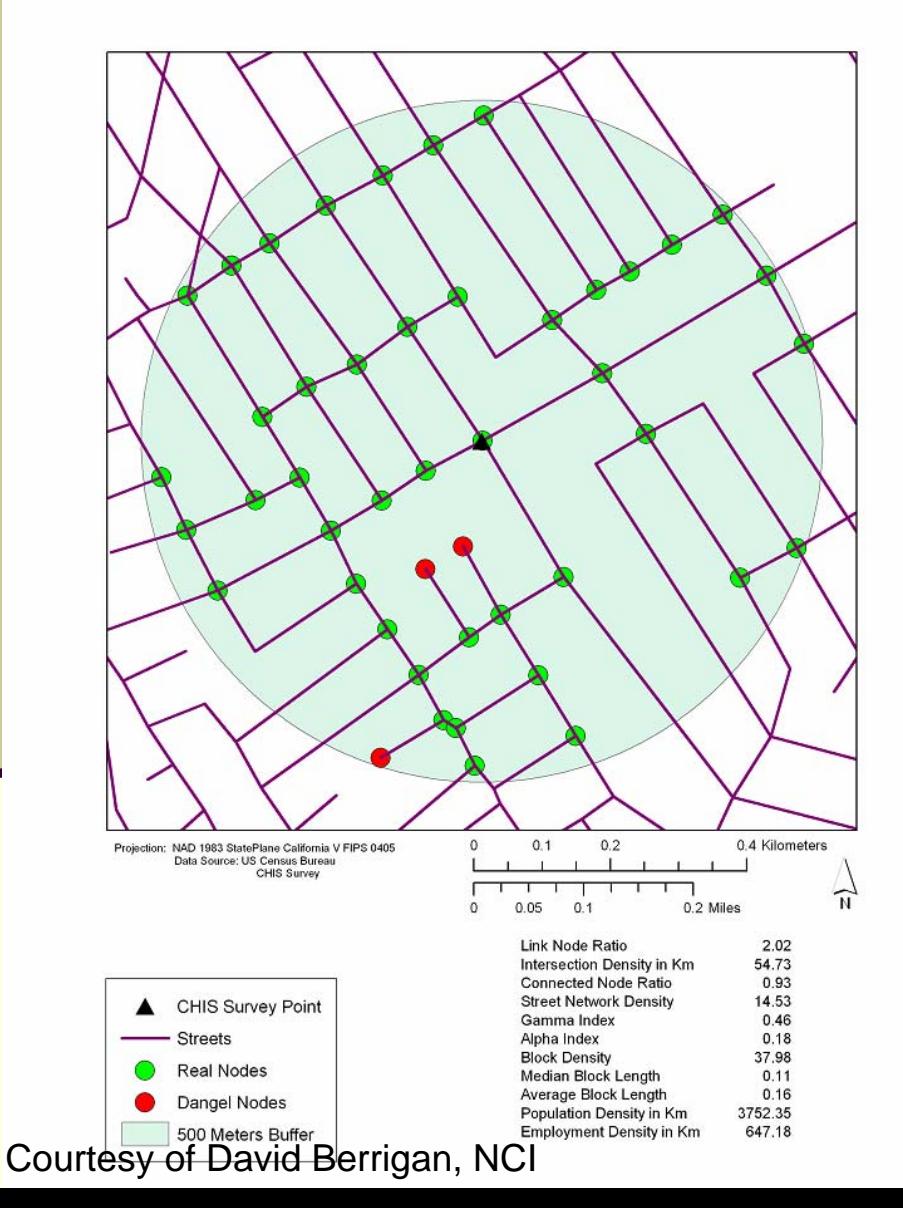

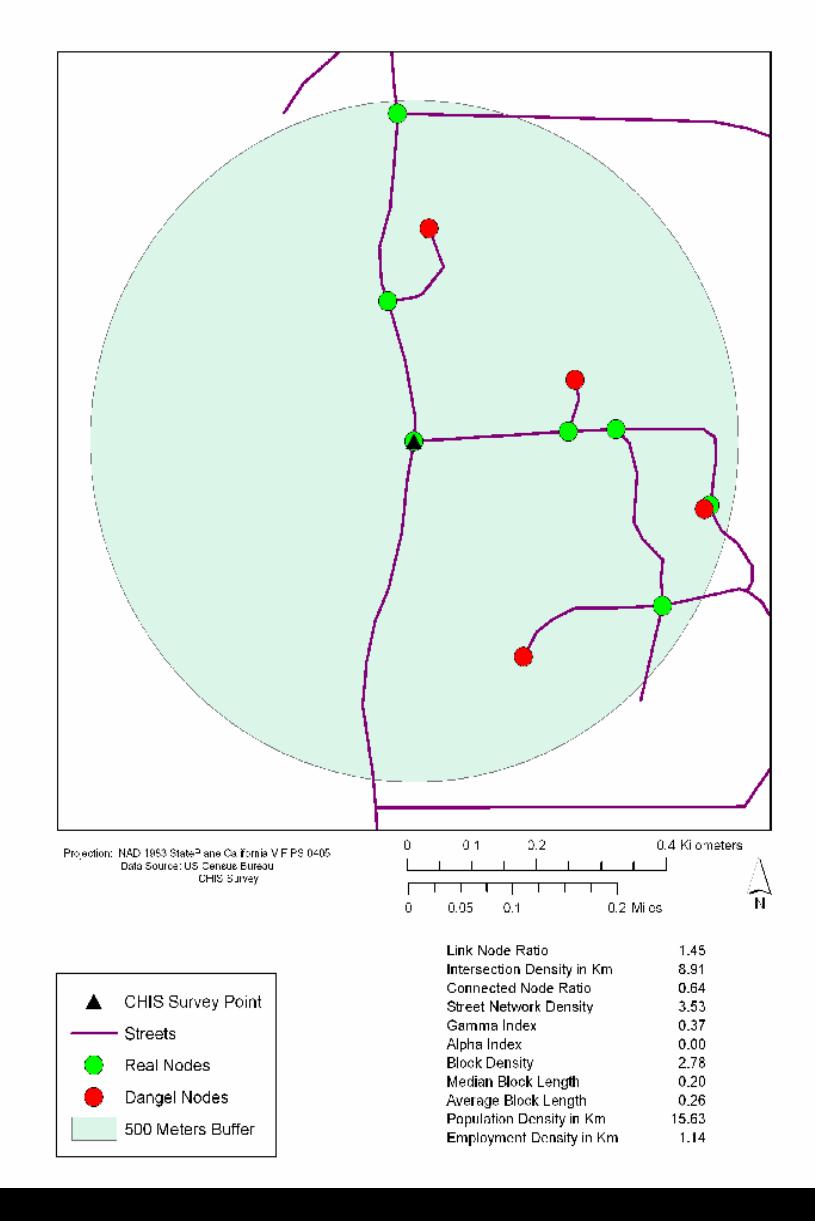

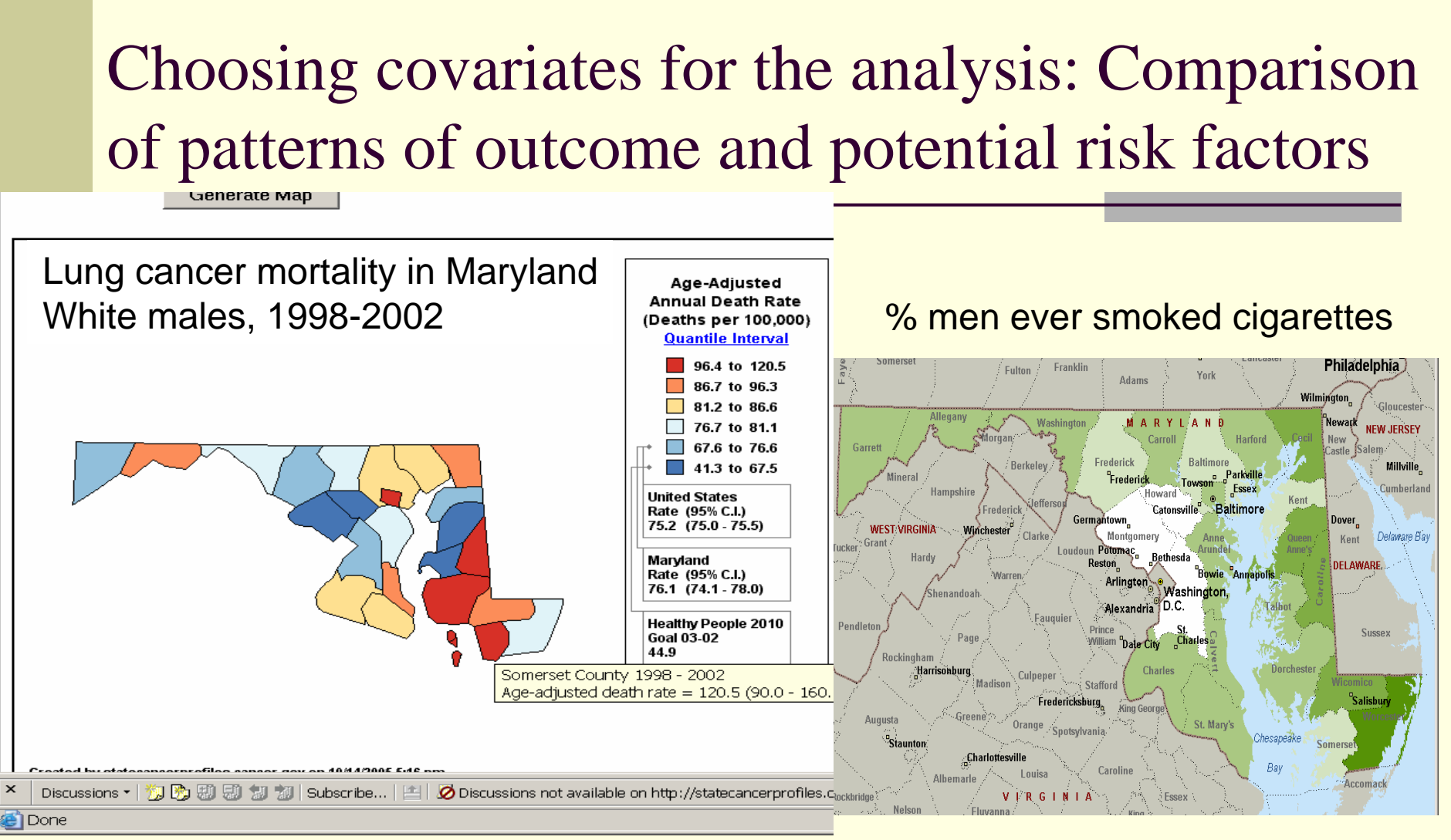

Data source: BRFSS, CDC URL: statecancerprofiles.cancer.gov

### Exploratory Spatio-Temporal Analysis Tool (ESTAT)

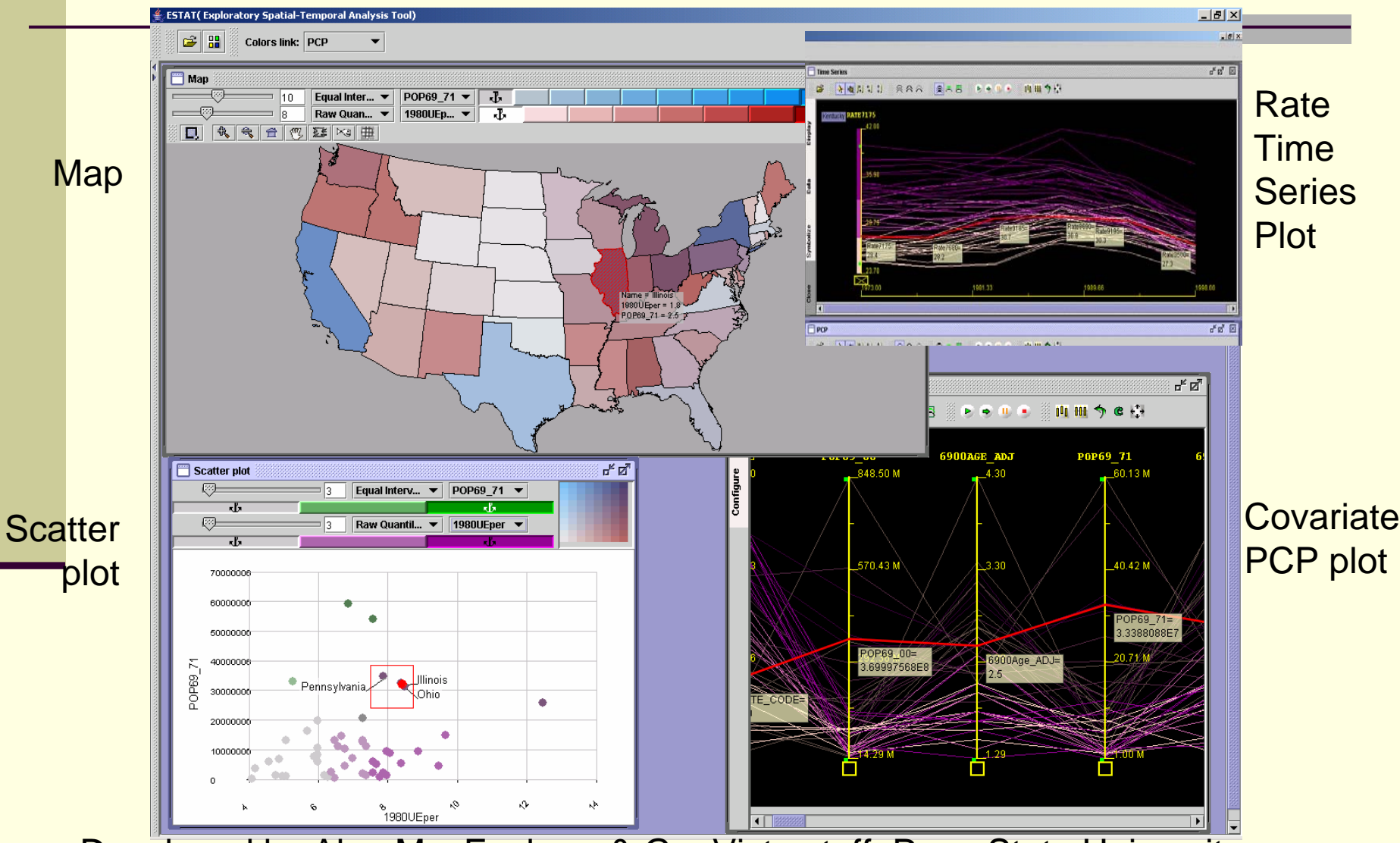

Developed by Alan MacEachren & GeoVista staff, Penn State University

### Cancer surveillance: Has the cancer trend changed? If so, where?

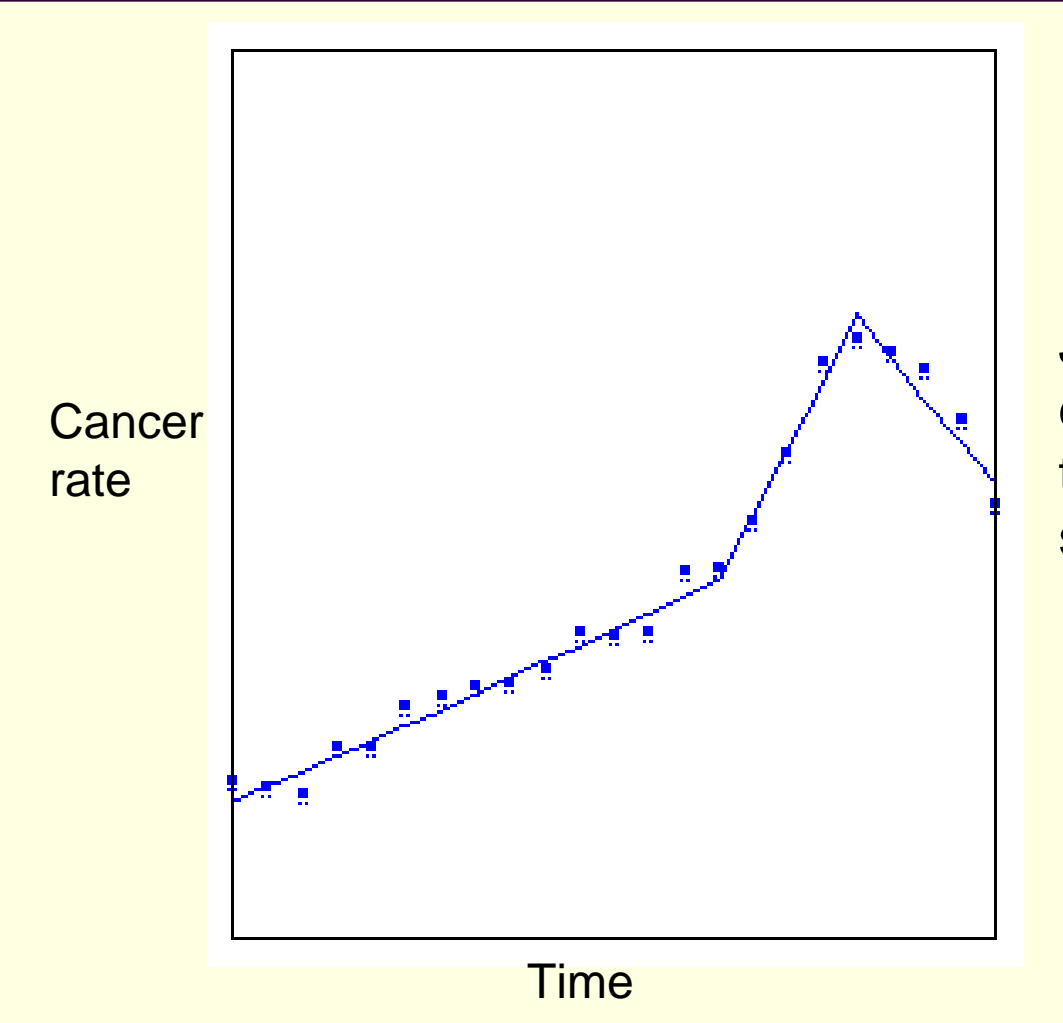

Joinpoint software determines when time trend changed significantly

## Spatio-temporal patterns Cervical cancer mortality 1950-94 by 5 years

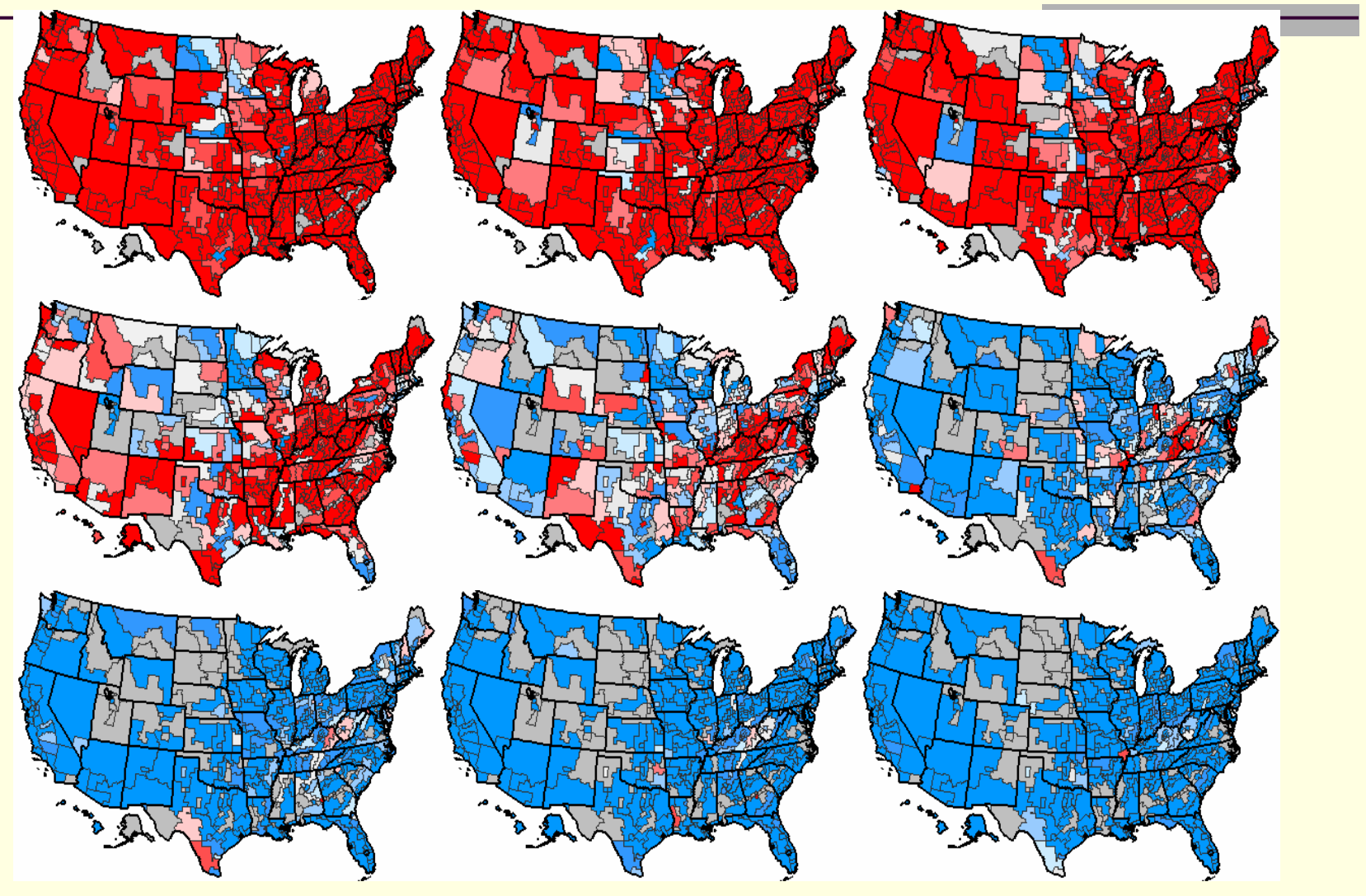

URL: www.cancer.gov/atlasplus

# Goals of statistical modeling

### **Inference**

- Explain the patterns, calculate risks
- Emphasis is on interpretation of model results

#### **Prediction**

- Either smooth observed data or fill in gaps
- Emphasis is on fit of the model
- Further complication: project ahead in time
- **Approaches to modeling** 
	- Include as many covariates & interactions as possible to explain spatial patterns & correlation
	- Use a simpler model and let the spatial correlation "soak up" some of the spatial variation
- Spatial correlation must be included if necessary, otherwise variance estimates will be wrong

### The process of statistical modeling

- Verify model assumptions (statistical & spatial) Apply model to data, estimate parameters Assess fit of the model
	- Chi-square goodness-of-fit, deviance statistics, etc
	- Scatter plots of observed vs. predicted values, leverage (observations that most influence results),…
	- Map the results

**SAS** 

S+,

Etc.

- Does predicted value map look like observed value map?
- Do residuals appear to be spatially random?
- Are residuals still spatially correlated? (variogram)

If necessary (almost always!), modify model & rerun

Use of Geostatistical Analyst to check spatial assumptions

- **Stationarity**
- **Isotropy**
- Functional form of spatial correlation (variogram models)

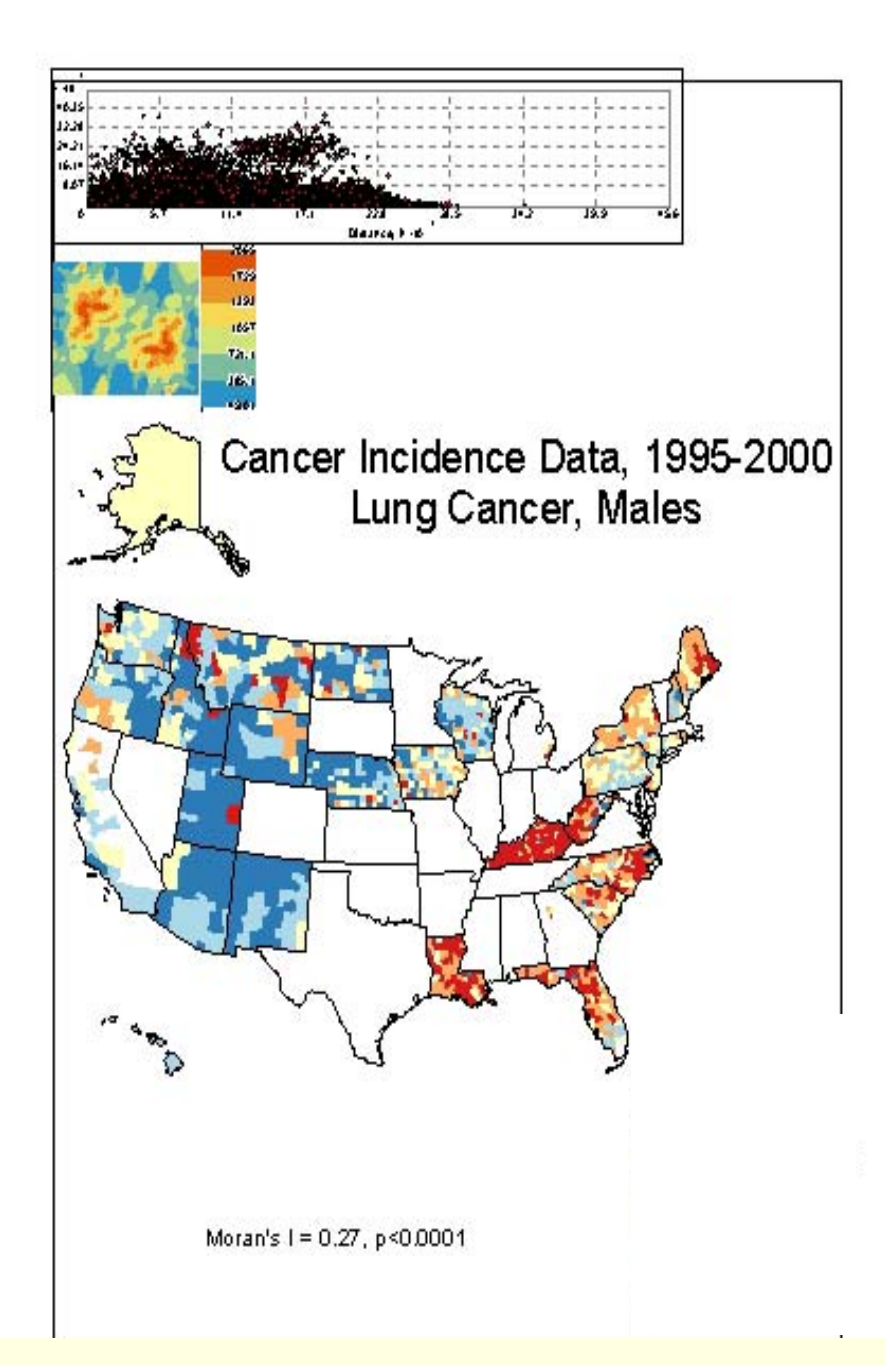

# Map comparison as a goodness-of-fit tool

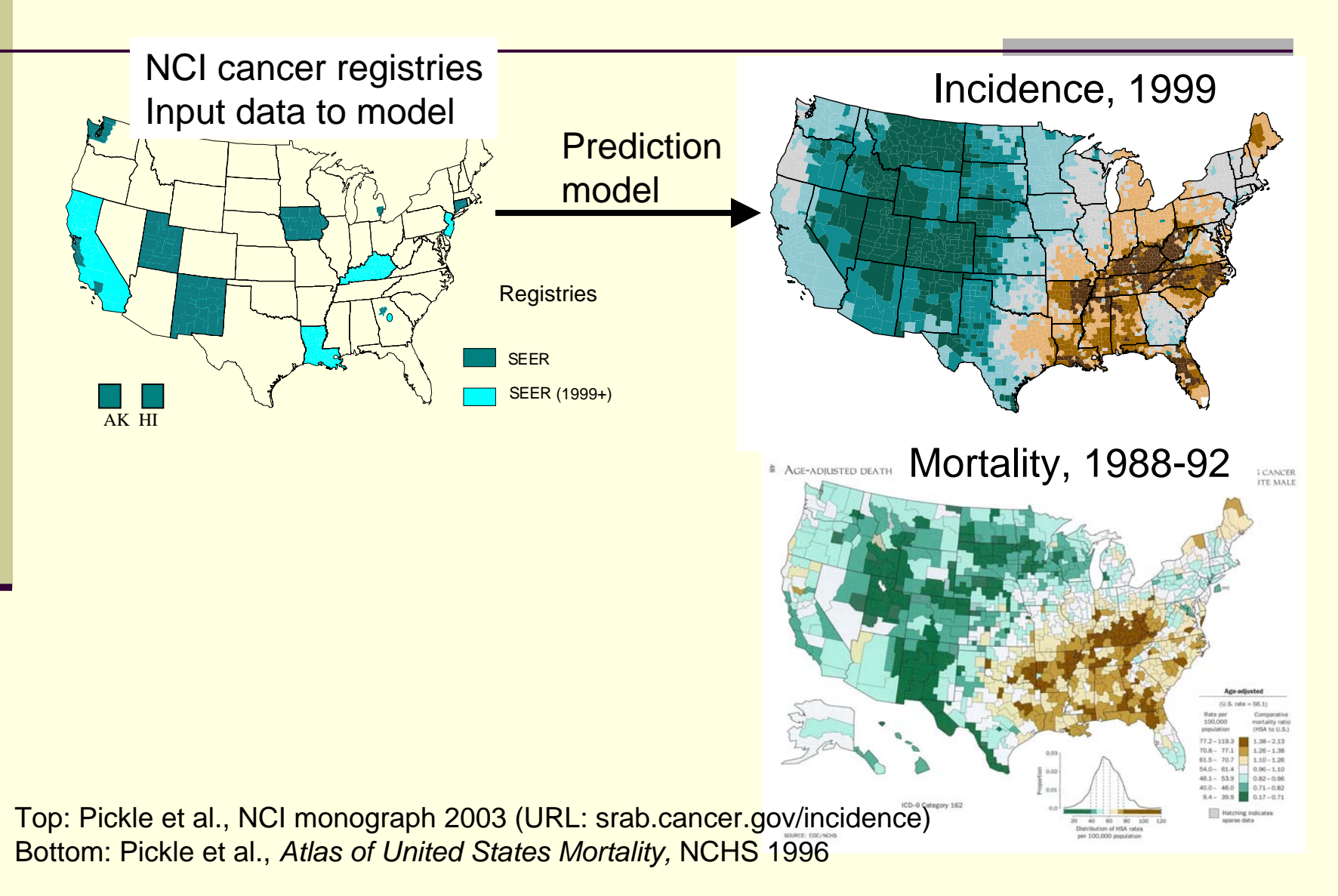

# Communicating results of spatial analysis

- Important for gov't agencies to disseminate information
	- Back to original data collectors (cancer registries, states)
	- To researchers in the subject area
	- To the public
- Information needs to be accurate and clear to diverse audience, dissemination tools need to be user friendly
- Accuracy on a map
	- Tension between precision (narrow rate categories) & readability (not too many categories)
	- Cartographic choices can impact visual impressions
- Uncertainty of statistic must be communicated
- Often need multiple maps for multiple purposes

#### Oral cancer mortality, white females, 1950-69

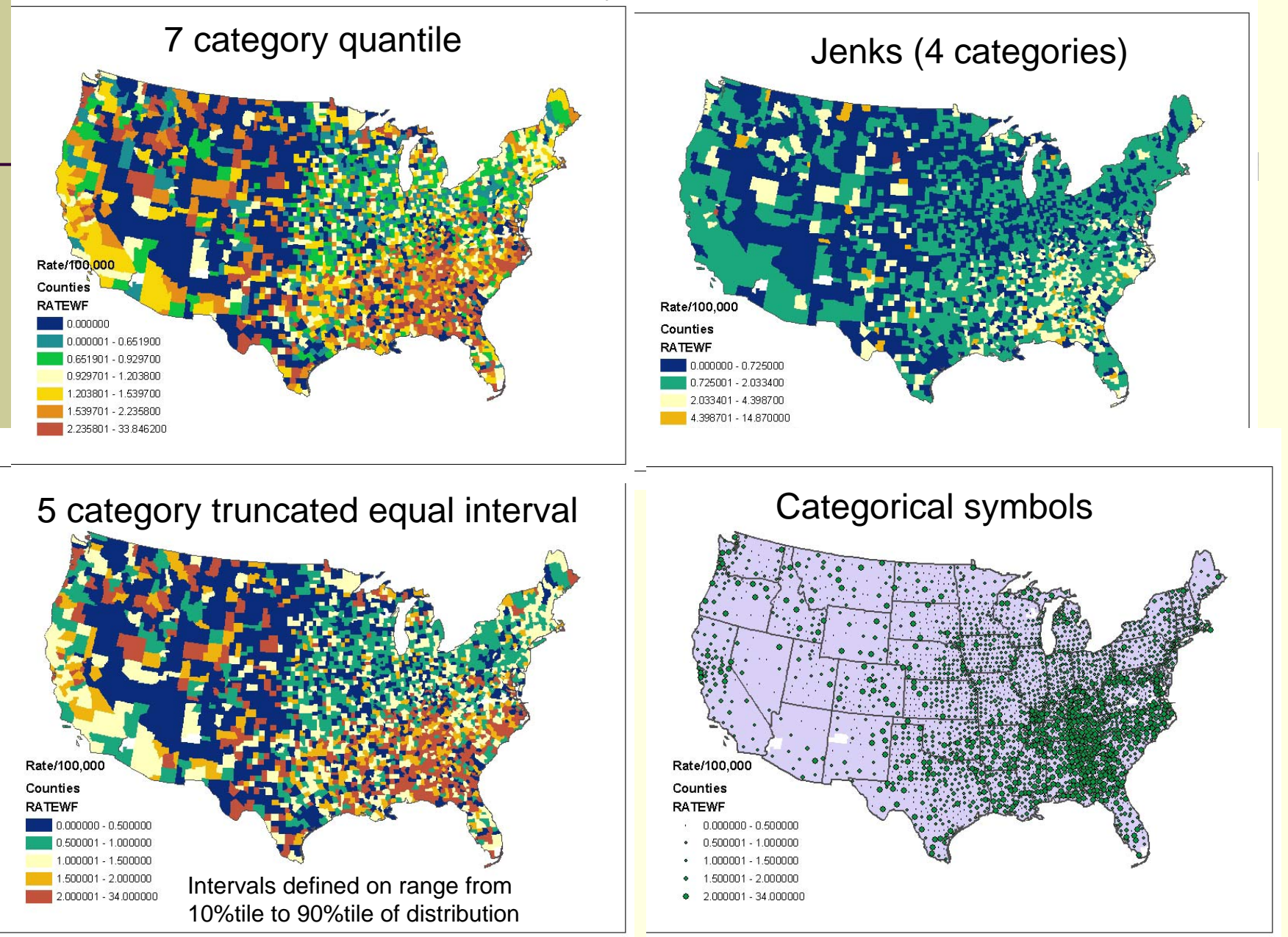

### Methods of communicating uncertainty by separation of value and variance information

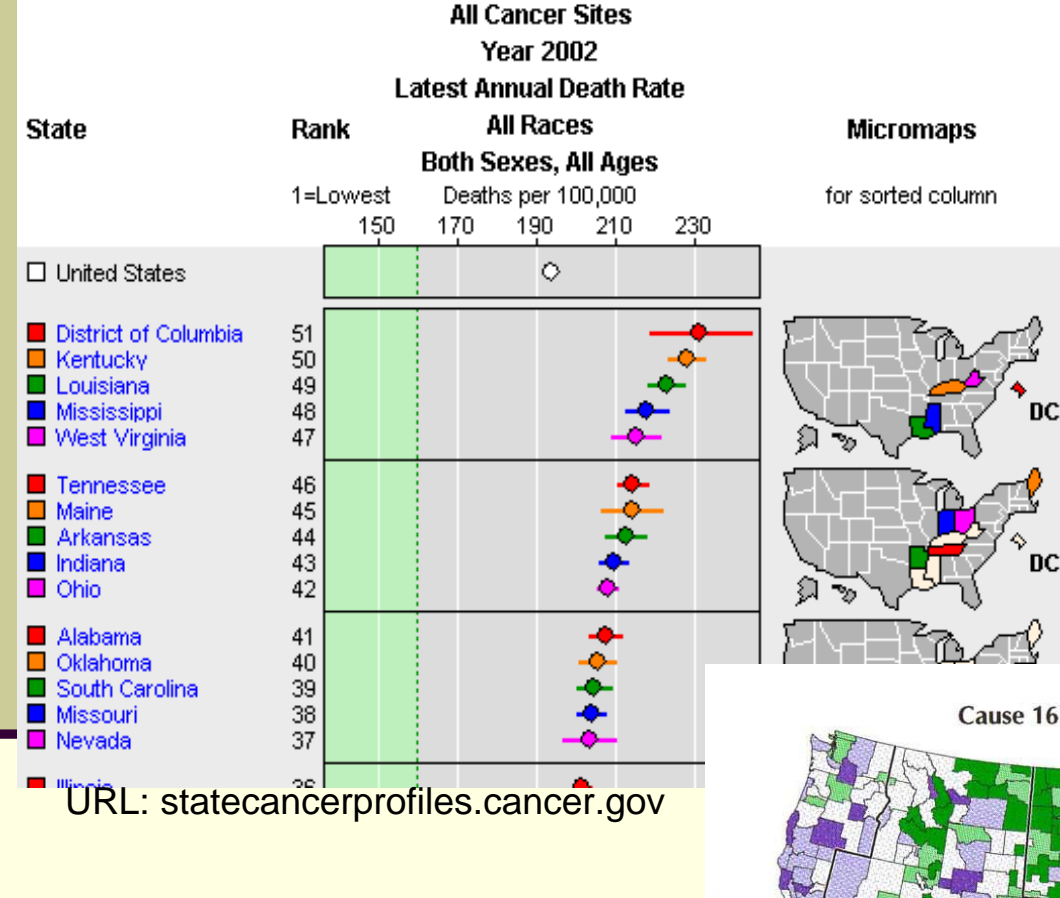

Separate maps

#### Confidence intervals on Graphic linked to map

Cause 16 Age-adjusted Death Rates, 1988-1992

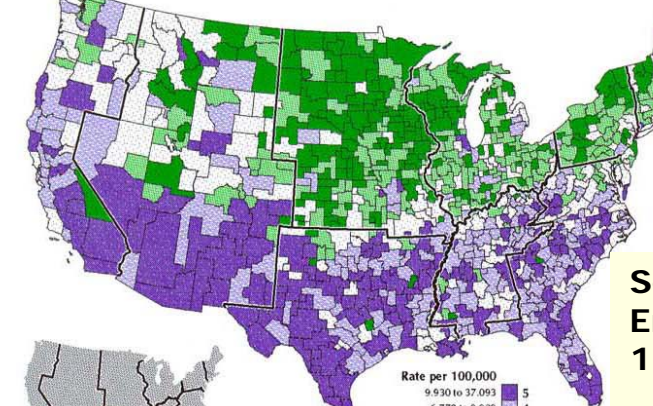

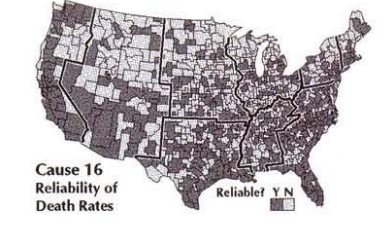

**Source: MacEach ren et al., Environment & Planning A, 1998.**

### Methods of communicating uncertainty by superimposing uncertainty layer on map

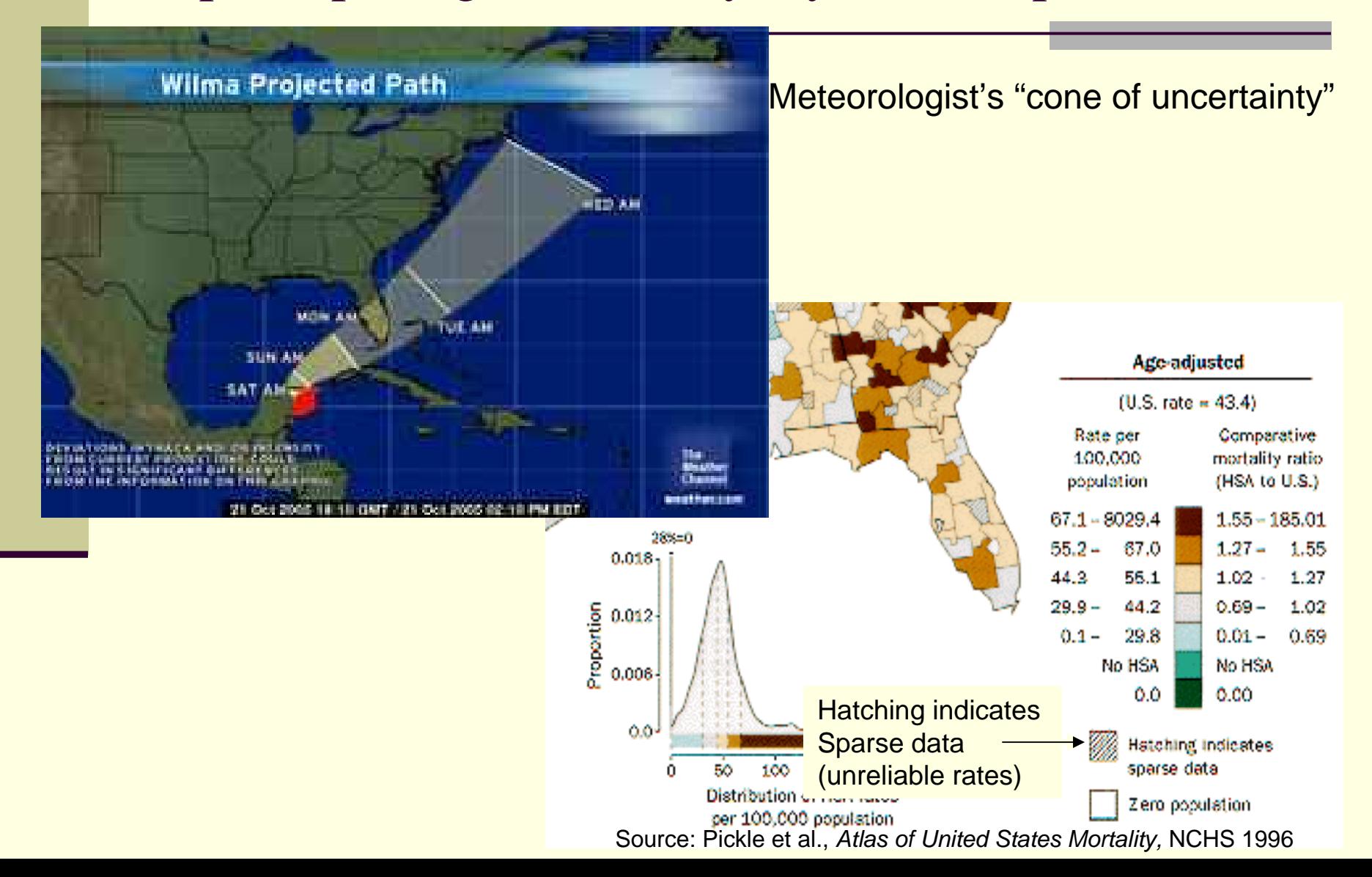

Small multiple maps useful for comparisons: Relative mortality ratios (area:US), 1988-92 Selected causes of death, white males

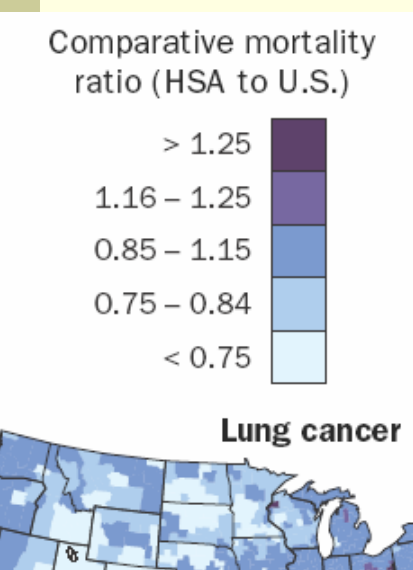

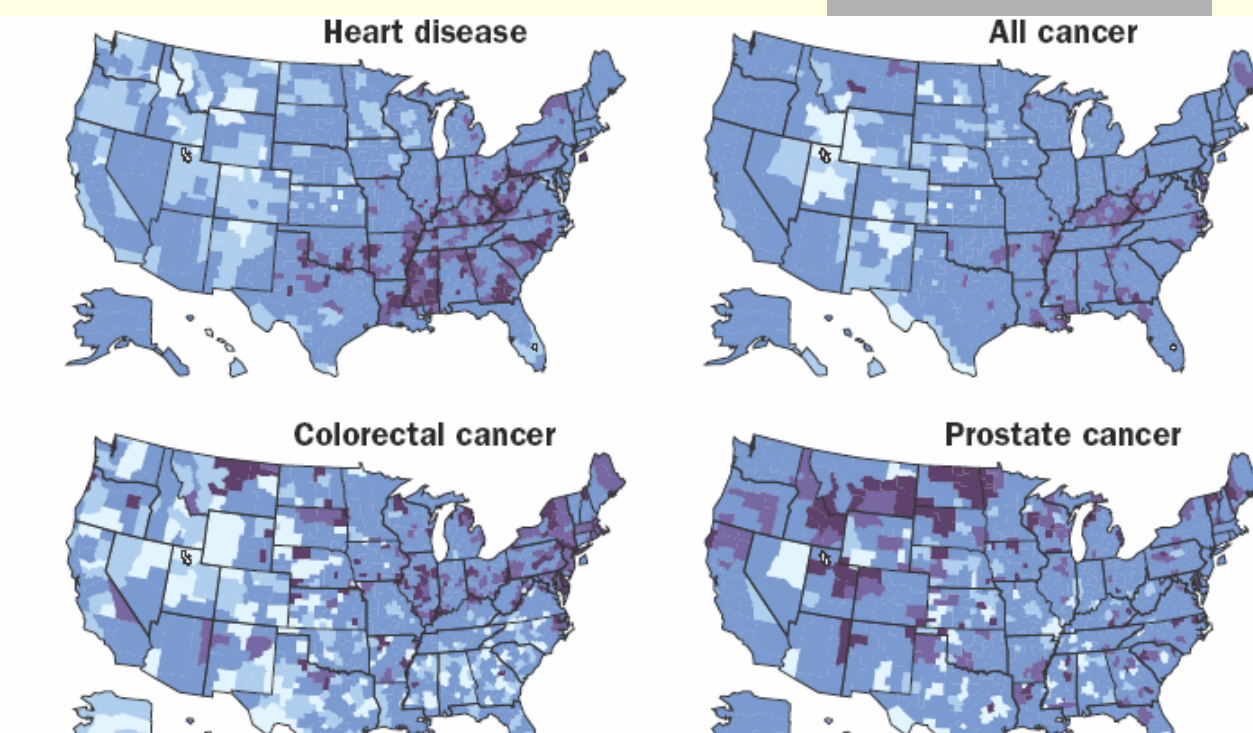

Pickle et al., *Atlas of United States Mortality,*  NCHS 19 9 6

FIGURE 1. GRAPHICAL COMPONENTS OF THE TWO-PAGE ATLAS LAYOUT

### Multiple maps for multiple purposes

Observed rates & reliability

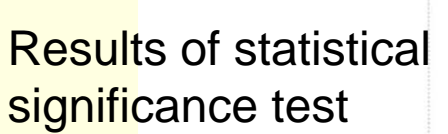

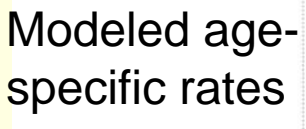

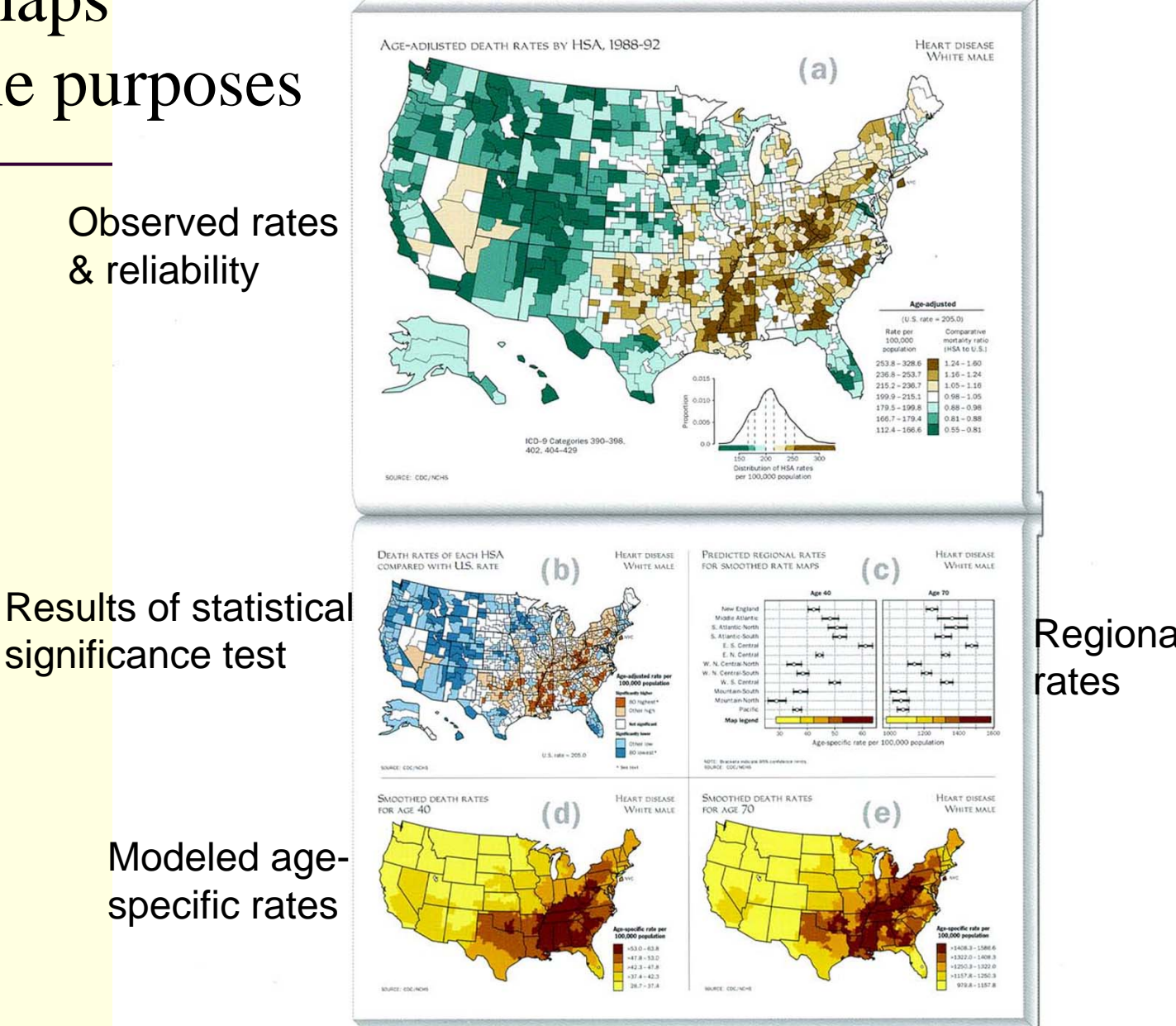

**Source: Pickle et al.,** *Atlas of United States Mortality***, NCHS, 1996.**

### Conclusions:

## Methods important for spatial statistical analysis

- Flexible smoothing methods to explore patterns
- Inclusion of weights for smoothing, spatial statistics in order to account for population heterogeneity
- Output must include a measure of reliability (variance)
- Methods to examine spatial pattern characteristics: spatial correlation, stationarity, isotropy
- Methods to identify significant patterns, e.g., clusters & outliers – eye can be fooled
- Link to commonly-used statistical software packages
- Cartographic choices that present least biased view of the data (colors, categorization, unreliability, symbology)